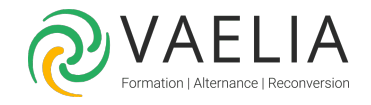

# Formation Oracle 10g-11g Administration niveau 2

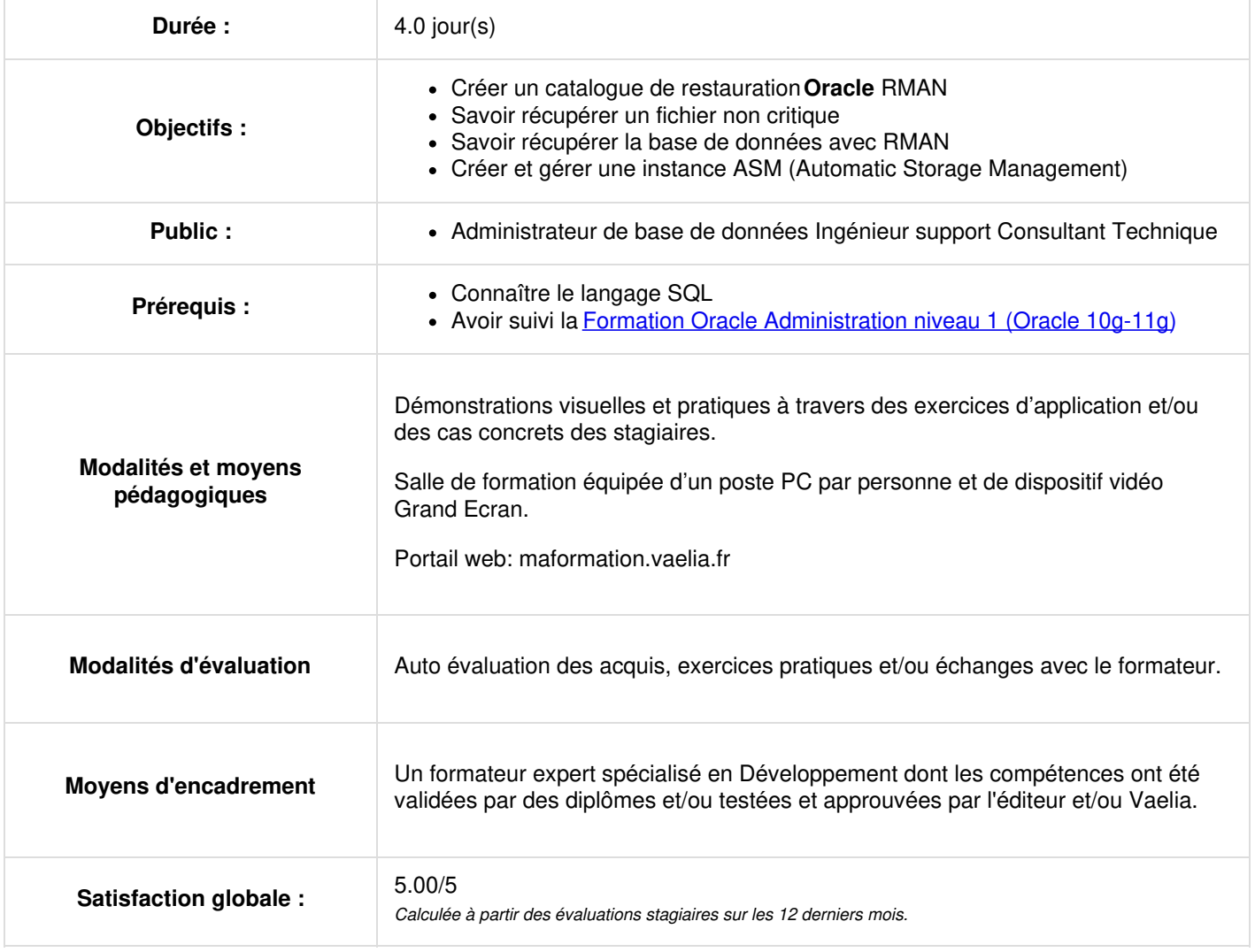

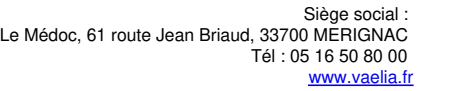

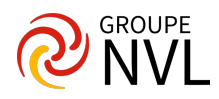

### **Jour 1**

### **Introduction à Oracle**

Présentation et stratégies des méthodes de sauvegarde et de récupération

### **Configurer RMAN**

- Composants et fonctionnalités de Recovery Manager
- Configurer RMAN
- Paramètres persistants
- Stratégies de conservation
- Allocation de canaux Utiliser et surveiller une zone de récupération rapide RMAN en mode NOCATALOG

#### **Oracle : Créer un catalogue de restauration RMAN**

- Configurer la base de données du catalogue de restauration
- Créer le propriétaire du catalogue de restauration
- Créer le catalogue de restauration
- Enregistrer une base de données dans le catalogue de restauration
- 
- **Paramètres et commandes RMAN** Présentation des commandes RMAN
	- Exécution en parallèle de jeux de sauvegarde
	- Sauvegardes compressées
	- Copie d'image
	- Commandes LIST et REPORT
	- Activer le mode ARCHIVELOG pour la base de données.

## **Jour 2**

#### **Comment récupérer un fichier non critique ?**

- Causes possibles de la perte d'un fichier
- Récupérer un fichier non critique
- Créer un nouveau tablespace temporaire
- Modifier le tablespace temporaire par défaut d'une base de données Récupérer un fichier de journalisation
- Recréer des index
- Récupérer le fichier de mot de passe.

### **Comment récupérer une base de données avec RMAN ?**

- Méthodes de récupération Commande RECOVER Commande RESTORE
- Récupération complète Récupération incomplète
- Récupérer un fichier de contrôle –Nouveau fichier de contrôle
- Récupérer un fichier de données Récupérer un tablespace Option RESETLOGS
- Récupération jusqu'à un point dans le temps Récupération jusqu'à un numéro de séquence

### **Technologies Flashback**

- Technologie Flashback
- Configurer et surveiller Flashback Database Sauvegarder la zone de récupération rapide
- Utiliser la vue V\$FLASH\_RECOVERY\_AREA\_USAGE
- Considérations relatives à Flashback Database
- Utiliser l'interface Flashback Database de RMAN
- Utiliser l'interface Flashback Database d'EM
- Gérer et surveiller les opérations Flashback Database.

### **Corruption de base de données**

- Symptômes de la corruption de bloc
- Utilitaire DBVERIFY
- Commande ANALYZE Utiliser EXP pour détecter les corruptions Traiter la corruption logique avec Flashback
- Package DBMS REPAIR Utiliser RMAN pour une restauration physique de bloc.
- Module Optimisation de base de données niveau I

# **Jour 3**

### **Présentation du réglage des performances**

Définir des objectifs de réglage appropriés

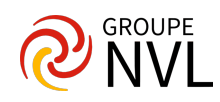

- Appliquer la méthodologie de réglage
- Identifier les problèmes de réglage fréquents
- Consigner une Service Request (SR) au sujet des performances auprès du support technique Oracle

### **Surveiller et gérer la mémoire**

- Rappel sur les structures mémoire Oracle
- Gestion automatique de la mémoire partagée
- Principes du réglage de la mémoire SGA
- Comportement des paramètres SGA à réglage automatique Modifier le paramètre SGA\_TARGET Gestion automatique de la mémoire PGA
- Utiliser la fonction de conseil Memory Advisor.

### **Surveiller et gérer les performances**

- Identifier les composants à régler Méthodologie de réglage
- Réglage de l'instance Collecte de statistiques
- Evénements Wait Oracle
- Vues de dépannage et de réglage Vues du dictionnaire Référentiel AWR
- Infrastructure de conseil
- Scénarios ADDM et conseils d'utilisation
- Utiliser SQL Tuning et SQL Access Advisor.

### **Surveiller et gérer le stockage**

- Structures de stockage de base de données -Chainage et migration de lignes
- Surveillance proactive des tablespaces
- Surveiller l'espace utilisé par les tables et les index récupérer de l'espace dans les segments Segment Advisor Transport de tablespaces
- Types de table
- Tables partitionnées Type de cluster Gérer les statistiques destinées à l'optimiseur.
- Module avancé

# **Jour 4**

### **Automatic Storage Management (ASM)**

- Architecture générale d'ASM
- Créer une instance ASM
- Gérer une instance ASM Paramètres d'initialisation d'une instance ASM
- Groupes de disques ASM Groupe d'échec
- Utiliser la ligne de commande asmcmd
- Migrer la base de données vers ASM.

### **Tablespace « bigfile » pour base de données volumineuse**

- Présentation Avantages des tablespaces bigfile
- Créer des tablespaces bigfile
- Modifications du dictionnaire de données et des packages pour la prise en charge VLDB Présentation groupe de tablespaces temporaires
- Créer et gérer des groupes de tablespaces temporaires (TTG).

### **Déplacement de données**

- Les tables externes
- Créer un objet répertoire (DIRECTORY) Créer une table externe
- Commande RMAN CONVERT DATABASE
- Transporter une base de données
- Transporter un tablespace.

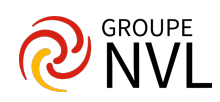